## ISLEVER

# 1Z0-047

Oracle Database SQL Expert

DEMO

### https://www.islever.com/1z0-047.html https://www.islever.com/oracle.html

For the most up-to-date exam questions and materials, we recommend visiting our website, where you can access the latest content and resources.

#### Note: The answer is for reference only, you need to understand all question.

#### **QUESTION 1**

You need to load information about new customers from the NEW\_CUST table into the tables CUST and CUST\_SPECIAL. If a new customer has a credit limit greater than 10,000, then the details have to be inserted into CUST\_SPECIAL. All new customer details have to be inserted into the CUST table. Which technique should be used to load the data most efficiently?

- A. external table
- B. the MERGE command
- C. the multitable INSERT command
- D. INSERT using WITH CHECK OPTION

#### Answer: C

#### **QUESTION 2**

View the Exhibit and examine the description of the CUSTOMERS table.

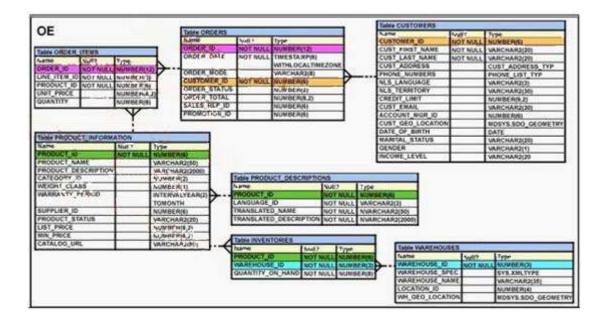

You want to add a constraint on the CUST\_FIRST\_NAME column of the CUSTOMERS table so that the value inserted in the column does not have numbers. Which SQL statement would you use to accomplish the task?

- A. ALTER TABLE CUSTOMERS ADD CONSTRAINT cust\_f\_name CHECK(REGEXP\_LIKE(cust\_first\_name,'^A-Z')) NOVALIDATE ;
- B. ALTER TABLE CUSTOMERS ADD CONSTRAINT cust\_f\_name CHECK(REGEXP\_LIKE(cust\_first\_name,'^[0-9]')) NOVALIDATE ;

1

- C. ALTER TABLE CUSTOMERS ADD CONSTRAINT cust\_f\_name CHECK(REGEXP\_LIKE(cust\_first\_name,'[[:alpha:]]')) NOVALIDATE ;
- D. ALTER TABLE CUSTOMERS ADD CONSTRAINT cust\_f\_name CHECK(REGEXP\_LIKE(cust\_first\_name,'[[:digit:]]')) NOVALIDATE ;

#### Answer: C

#### **QUESTION 3**

Which three tasks can be performed using regular expression support in Oracle Database 10g? (Choose three.)

- A. It can be used to concatenate two strings.
- B. It can be used to find out the total length of the string.
- C. It can be used for string manipulation and searching operations.
- D. It can be used to format the output for a column or expression having string data.
- E. It can be used to find and replace operations for a column or expression having string data.

#### Answer: CDE

#### **QUESTION 4**

View the Exhibit and examine the structure of the EMP table which is not partitioned and not an indexorganized table. Evaluate the following SQL statement:

ALTER TABLE emp DROP COLUMN first\_name;

Which two statements is true regarding the above command? (Choose two.)

| Name       | Nu11?    | Type          |
|------------|----------|---------------|
| EMPNO      | NOT NULL | NUMBER(4)     |
| FIRST NAME |          | VARCHAR2(20)  |
| LAST NAME  |          | VARCHAR2 (20) |
| SALARY     |          | NUMBER(10,2)  |
| DEPTNO     |          | NUMBER (2)    |

A. The FIRST\_NAME column would be dropped provided it does not contain any data.

- B. The FIRST\_NAME column would be dropped provided at least one or more columns remain in the table.
- C. The FIRST\_NAME column can be rolled back provided the SET UNUSED option is added to the above SQL statement.

2

D. The FIRST\_NAME column can be dropped even if it is part of a composite PRIMARY KEY provided the CASCADE option is used.

#### Answer: BD

#### **QUESTION 5**

Evaluate the CREATE TABLE statement:

#### CREATE TABLE products

(product\_id NUMBER(6) CONSTRAINT prod\_id\_pk PRIMARY KEY, product\_name VARCHAR2(15));

Which statement is true regarding the PROD\_ID\_PK constraint?

- A. It would be created only if a unique index is manually created first.
- B. It would be created and would use an automatically created unique index.
- C. It would be created and would use an automatically created no unique index.
- D. It would be created and remains in a disabled state because no index is specified in the command.

#### Answer: B

#### **QUESTION 6**

Which two statements are true? (Choose two.)

- A. The USER\_SYNONYMS view can provide information about private synonyms.
- B. The user SYSTEM owns all the base tables and user-accessible views of the data dictionary.
- C. All the dynamic performance views prefixed with V\$ are accessible to all the database users.
- D. The USER\_OBJECTS view can provide information about the tables and views created by the user only.
- E. DICTIONARY is a view that contains the names of all the data dictionary views that the user can access.

#### Answer: AE

#### **QUESTION 7**

View the Exhibit and examine the description of the ORDERS table. Which two WHERE clause conditions demonstrate the correct usage of conversion functions? (Choose two.)